**Hard Disk Monitor Crack Free Download [Updated]**

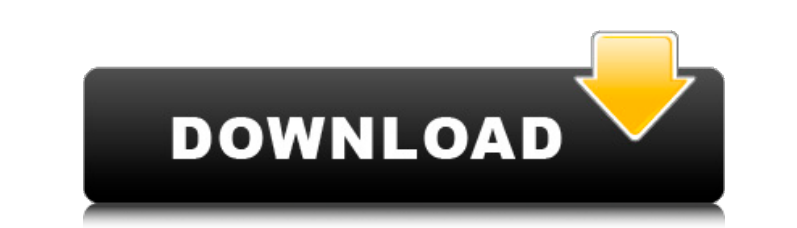

## **Hard Disk Monitor PC/Windows**

The main purpose of Hard Disk Monitor Download With Full Crack is to show you performance aspects of your hard drive, such as the reading speed and, most importantly, free space on it. This software will display all import Monitor". "Activity Monitor" shows you, which actions are currently running on your computer. On the one hand, this will show you whether your computer is using a lot of CPU time (CT), disk space or RAM. On the other hand, you to get the information about your CPU usage, disk space and memory usage. You will also be able to see detailed information about the number of processes, how much memory these processes use and much more. In our exper keep an eye on your hard drive performance. It is no magic tool that will tell you how many gigabytes your hard drive has. Nevertheless, it displays important information about your hard drive that you do not see with most change between them by clicking on the icon in the taskbar. There are three different "sizes": Small, Medium and Large. They are there for you to decide which size fits you better. Additional information about the program: the registration dialog, you will automatically get an information message that you will have to accept. The program will store your name, email, and your computer's name or manufacturer in this database. Please note that

It's very easy to use software. With the help of EasyH10 you can monitor everything on the disk: even hidden files and file properties, like the file name, date created or last modified. You can also copy data from the fil Manager. The Playlist and Queue Manager have been made with the help of the code from the H10 XML database. Besides the standard features EasyH10 offers the ability to adjust the music volume and to make the searching for graphics. The main window shows the current partition, a system tray, actions menu, track list, import window, button to start Queue Manager and finally a button to send error report if something went wrong. ApiCMD - Advan able to generate various reports with information in text and CSV format, such as: CPU usage, Disk usage, Disk usage, RAM usage and much more. It's not only a simple command line program it also supports external commands is a great suite that includes many tools like Wi-Fi encryption, parental controls, anti-virus and much more. It's a personal favorite of mine, and it doesn't disappoint. It has a bunch of useful features that can be set t manage startup items. Receive critical alerts and warnings in the Event Log. You can also set the app to open on login, or the last session. Many tools that 09e8f5149f

#### **Hard Disk Monitor Crack+ Activation Code Free Download For Windows**

#### **Hard Disk Monitor With Registration Code Free**

Hard Disk Monitor software provides you with the important information about your hard disk. It displays all the essential details about your disk such as, the Used, the Free, the Total size and the Version. All the imform two different panel viz. the left panel and the right panel and the right panel. You can switch between the left and right panel by clicking the panel icon located at the top left corner. This is considered to be the main important information regarding the software. You can modify the appearance of the main window by using the customize option. Control panel The control panel is where you can perform all the operations in the following tab It corner of the main window is used to access all the available programs in the software. The system tab shows the important information about the system. You can view the system, computer processor, etc. The state of the You can even check the size of the files. This tab contains the details about the information written on the hard disk. These may include the total number of files, the free space on the disk and the received by the softwa and the path from which it was received. The received file list tab displays the list of the files which were received by the software. This feature of the software helps you in checking the list of the files which were re

# **What's New In?**

Hard Disk Monitor is an extremely easy to use software utility that will allow you to keep track of hard drives connected to your computer. It is a must have tool for anyone concerned about the health and integrity of thei 1.0.3 - May 25, 2009 Version 1.0.8 - Nov 30, 2010 Version 1.1.0 - Jan 30, 2010 Version 1.2.0 - May 25, 2010 Version 1.2.0 - May 25, 2010 Version 1.2.0 - Jan 30, 2010 Version 1.3.1 - Jun 10, 2010 Version 1.2.2 - Jun 13, 201 powerful tool, it can be a little intimidating to use at first, as there are many configurations and options. As a result, this application will require some learning and getting used to before it can become a solid tool i and the second section is the configuration; When you open up the configuration: when you open up the configuration section, you will be prompted to either accept or decline the license agreement, after which it will promp databases are going to be created, and then you will be provided with a screen where you can configure the database for the different properties (or options) that you would like to see in your databases. You have the choic drives including make, model and serial numbers. After finishing that, you will be given the choice to either add, delete or change the device information. This is a great feature, as it allows you

## **System Requirements:**

Minimum: OS: Windows 10 Processor: Intel Core i3, Core i5, Core i7 Memory: 2 GB RAM Graphics: Intel HD 4000 or better DirectX: Version 11 Recommended: Processor: Intel Core i7, i9, Core i5, or better Memory: 4 GB RAM Graph

Related links:

<https://yellowtagbyvike.com/x-libreoffice-crack-with-key-free-pc-windows-updated-2022/> [https://cooltto.com/wp-content/uploads/WinMount\\_Free\\_Editon.pdf](https://cooltto.com/wp-content/uploads/WinMount_Free_Editon.pdf) [https://desifaceup.in/upload/files/2022/06/tkDg65FZLIkdhDqOmzoS\\_08\\_232af6e3b61eeef5f3a2a9568b495b34\\_file.pdf](https://desifaceup.in/upload/files/2022/06/tkDg65FZLIkdhDqOmzoS_08_232af6e3b61eeef5f3a2a9568b495b34_file.pdf) <http://www.tunlive.com/wp-content/uploads/higtam.pdf> [https://chgeol.org/wp-content/uploads/2022/06/PDF\\_Password.pdf](https://chgeol.org/wp-content/uploads/2022/06/PDF_Password.pdf) <https://rebon.com.co/postit-crack-with-key-free-download-latest-2022-3/> <https://bryophyteportal.org/frullania/checklists/checklist.php?clid=13033> <http://www.danielecagnazzo.com/?p=7594> <https://ssmecanics.com/chatterino-crack-free/> <https://nearme.vip/wp-content/uploads/2022/06/rosrafe.pdf> <http://bookmanufacturers.org/mashtape-0-2-2-842-free-download-for-windows-updated-2022> <https://wp.gymbruneck.info/advert/save-as-ebook-for-chrome-3-1-4-8-crack-keygen-for-lifetime-2022/> <https://urmiabook.ir/battery-status-crack-with-serial-key-free/> [https://affiliateschools.com/upload/files/2022/06/jF3A633UAqeyJXd1sfGk\\_08\\_232af6e3b61eeef5f3a2a9568b495b34\\_file.pdf](https://affiliateschools.com/upload/files/2022/06/jF3A633UAqeyJXd1sfGk_08_232af6e3b61eeef5f3a2a9568b495b34_file.pdf) <https://fraenkische-rezepte.com/freeware-burner-crack-free-april-2022/> <https://tablerodeajedrez.net/2022/06/08/outtasight-latest/> [https://maturesensual.sexy/wp-content/uploads/2022/06/Microsoft\\_SQL\\_Server\\_2005\\_Management\\_Objects\\_Collection.pdf](https://maturesensual.sexy/wp-content/uploads/2022/06/Microsoft_SQL_Server_2005_Management_Objects_Collection.pdf) <https://epkrd.com/process-lasso-9-0-0-382-crack-x64/> [https://www.dejavekita.com/upload/files/2022/06/VrWCM9Pq9OryMoS9zIBL\\_08\\_af831f01ea8d7ef6cde9785fa9fb5199\\_file.pdf](https://www.dejavekita.com/upload/files/2022/06/VrWCM9Pq9OryMoS9zIBL_08_af831f01ea8d7ef6cde9785fa9fb5199_file.pdf) <https://lexcliq.com/?p=465085>